# Mathematics STAAR® Workstations Volume 3 Grade 8

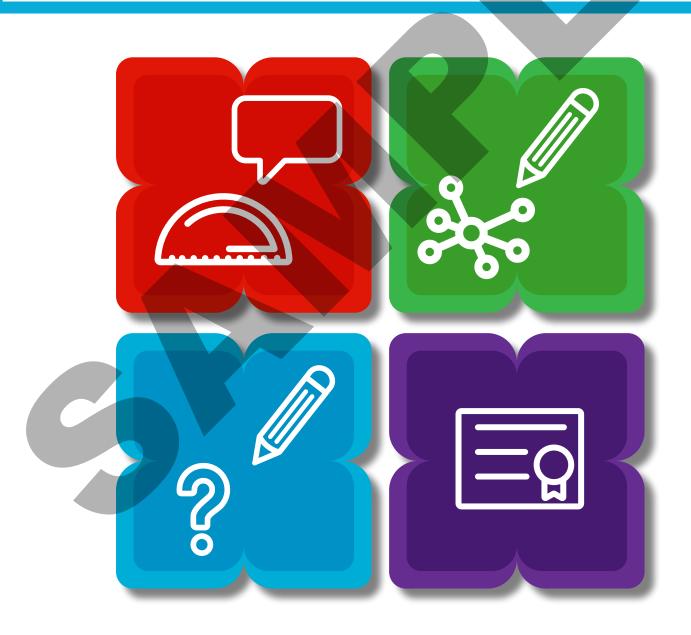

Product ID: 407-1982D

Region 4 Education Service Center supports student achievement by providing educational products and services that focus on excellence in service for children.

Published by Region 4 Education Service Center 7145 West Tidwell Road Houston, Texas 77092-2096 www.esc4.net

© 2018 by Region 4 Education Service Center. All rights reserved. Except as permitted under the United States Copyright Act of 1976, no part of this publication may be reproduced or distributed in any form or by any means, or stored in a database or retrieval system, without the prior written permission of the publisher.

First edition 2018

ISBN-13: 978-1-945615-31-3

Printed in the United States of America

#### **Digital Access**

Digital files are available by accessing the Region 4 Hub at <a href="http://r4hub.esc4.net">http://r4hub.esc4.net</a>.

Except as permitted under the United States Copyright Act of 1976, no part of this publication may be reproduced or distributed in any form or by any means, or stored in a database or retrieval system, without prior written permission of the publisher.

Copyright law prohibits the copying or sharing of these materials for any purpose outside of direct classroom instruction by the one teacher who owns the purchased copy of this digital book.

| Record your F | Regio | n 4 Hub access information for future reference. |
|---------------|-------|--------------------------------------------------|
| Username:     |       |                                                  |
| Password Hint |       |                                                  |

For instructions regarding online access, contact <a href="mailto:shipping@esc4.net">shipping@esc4.net</a>.

## Mathematics STAAR® Workstations Volume 3, Grade 8

Product ID 407-1982D

#### **Acknowledgments**

Region 4 Education Service Center would like to acknowledge the talent and expertise of those who contributed to the development of this resource. Their dedication to our core values of excellence in service for children made possible the creation of this resource to assist educators in providing quality, effective instruction for all students.

Writing Team
Sana Brennan
Yvette Henry
Patti Nicodemo
Sherry Olivares
Kim Seymour
Shelley Bolen-Abbott
Sharon Benson, Ed.D.

Design Team
David Martinez

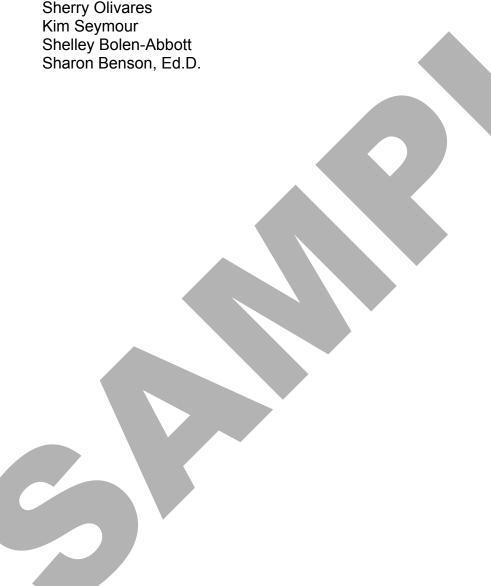

#### Contents

| What Is Mathematics STAAR® Workstations Volume 3?                               |                    |
|---------------------------------------------------------------------------------|--------------------|
| Using Review Activity Folders Creating Review Activity Folders                  |                    |
| Answer Keys                                                                     | V                  |
| Debriefing and Providing Feedback                                               | vi                 |
| Mada washi a CTAAR® Washali wa Waliowa 2 Faabawa                                |                    |
| Mathematics STAAR® Workstations Volume 3 Features                               | VII-IX             |
| Reporting Category 1: Numerical Representations and Rela                        | tionshins          |
| Ordering Real Numbers 8(2)(D), 8(2)(B)                                          | 1-12               |
| Workstation Document                                                            | . Digital Download |
|                                                                                 |                    |
| <b>Reporting Category 2: Computations and Algebraic Relation</b>                | nshi <b>ps</b>     |
| Identifying Functions from Graphs 8(5)(G)                                       | 13-24              |
| Workstation Document                                                            | .Digital Download  |
| Writing Equations to Model Linear Relationships 8(5)(I)                         |                    |
| Workstation Document                                                            | _                  |
| Modeling and Solving One-Variable Equations 8(8)(C), 8(8)  Workstation Document |                    |
| Workstation Document                                                            | . Digital Download |
| Reporting Category 3: Geometry and Measurement                                  |                    |
| Dilations on a Coordinate Plane 8(3)(C)                                         | 50-60              |
| Workstation Document                                                            | . Digital Download |
| Volume of Cylinders, Cones, and Spheres 8(7)(A)                                 |                    |
| Workstation Document                                                            | . Digital Download |
| Using Pythagorean Theorem to Determine Distance on a Co                         |                    |
| 8(7)(D), 8(7)(C)                                                                |                    |
| Workstation Document                                                            | . Digitai Download |
| Reporting Category 4: Data Analysis and Personal Financia                       | l l iteracy        |
| Simple Interest and Compound Interest 8(12)(D)                                  |                    |
| Workstation Document                                                            |                    |

#### What is Mathematics STAAR® Workstations Volume 3?

Mathematics STAAR® Workstations Volume 3 is a student-centered review resource to be used to address the Mathematics TEKS that, based on current data, have proven challenging for students. Each workstation is TEKS-based and may be used to enrich Tier I instruction or as a review at the rigor outlined by the TEKS.

Each review workstation is designed to take 15-20 minutes and fit in a single file folder to create a convenient and engaging review resource. These workstations may be used in a variety of structures, including differentiated review during class, review sessions, and tutorials.

#### Using Mathematics STAAR® Workstations Folders

A folder format provides flexible options for review. The following are examples of ways to use the folders:

- <u>Individualized Review</u>: Students complete workstations that target their area(s) of greatest need based on formative assessment data.
- Review Stations: Student groups work through each folder and note any topics they find confusing or for which they need further review. The teacher monitors student discussions to assess for misconceptions. These points for review can be addressed individually or as a class to make the best use of class time.
- Whole Class Review: During one class period, the class works in small groups through the same review workstation folder(s) and debriefs together.

#### Creating Mathematics STAAR® Workstations Folders

To create the review workstations in this resource, you will need the following materials:

- Access to a copy machine and/or printer
- Cardstock
- Envelopes and resealable plastic bags
- File folders, preferably a different color for each Reporting Category
- Packing tape
- Glue sticks
- Hook-and-loop dots

Follow these steps to create each Mathematics STAAR® Workstations folder:

- 1. Read through the Teacher Notes and gather the materials for the workstation.
- 2. Print the Labels, Instructions, Task Cards, and Student Answer Keys. You may access the digital files and choose to print in color or black and white. Access digital files at <a href="http://r4hub.esc4.net">http://r4hub.esc4.net</a> using your login information.
- 3. Cut out the Labels, Instructions, Task Cards, and Student Answer Keys, and attach each to the folder. You may choose to follow the sample layout provided in the Teacher Notes or organize the folder in a way that meets the needs of your students.
- 4. Print copies of the student pages. These are designed to be consumables for students to use as a study guide.

#### What is Mathematics STAAR® Workstations Volume 3?

#### **Answer Keys**

Answer keys are included with each workstation. The answer keys may be used in one of the following ways:

- Place the answer key on the back cover of the folder under a flap for students to self-check as they complete the workstation.
- Place the answer key inside the folder in a pocket or under a flap for students to self-check as they complete the workstation.
- Plan for students to visit a solution station with a labeled answer key for each workstation.

#### **Debriefing and Providing Feedback**

Depending on how the folders are used, the teacher may choose a variety of strategies to provide feedback:

- Use Key Questions and the practice assessment item to debrief the workstation. Students who are unable to accurately answer these questions following completion of the workstation's activity may need additional support.
- Students complete each workstation and use the answer key or visit the solution station to check their answers. Students should note any questions about a concept or skill so that their questions can be addressed by their teacher.

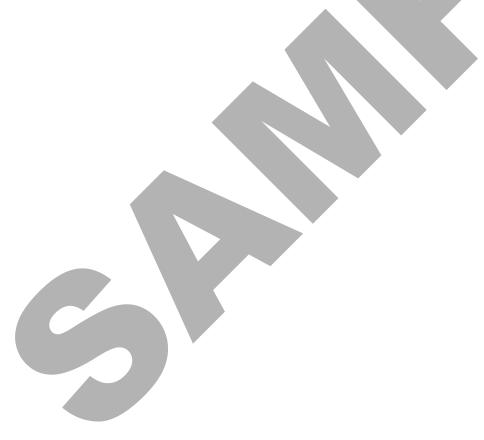

#### Mathematics STAAR® Workstations Volume 3 Features

#### Volume of Cylinders, Cones, and Spheres

**Materials** listed aid in activity preparation.

TEKS 8(7)(A)
Reporting Category 3
Geometry and Measurement

#### Materials For the folder

- Workstation document
- Green folder -
- Green cardstock for answer key cover
- Additional cardstock for activities
- Hook-and-loop dot
- Packing tape
- 20 counters
- STAAR® Grade 8 Mathematics Reference Materials

Each activity addresses a specific student expectation that is reflected in the content objective(s).

A different color folder is used for each reporting category to aid in organization. Manila folders may also be used.

- 1. Print the workstation document.
- 2. Cut out, arrange, and glue the *Cover* and the *Content Objective, Language Objective,* and *Key Questions* to the front of the folder.
- 3. Cut out and glue the Folder Tab Label to the tab of the folder.

The titles of **Activity Masters** and **Student Pages** are printed in italics for ease of reference.

#### **Reporting Category Folder Color Recommendations**

Reporting Category 1: Red Folders Reporting Category 2: Yellow Folders Reporting Category 3: Green Folders Reporting Category 4: Blue Folders Reporting Category 5: Purple Folders

#### Mathematics STAAR® Workstations Volume 3 Features

### Front Cover

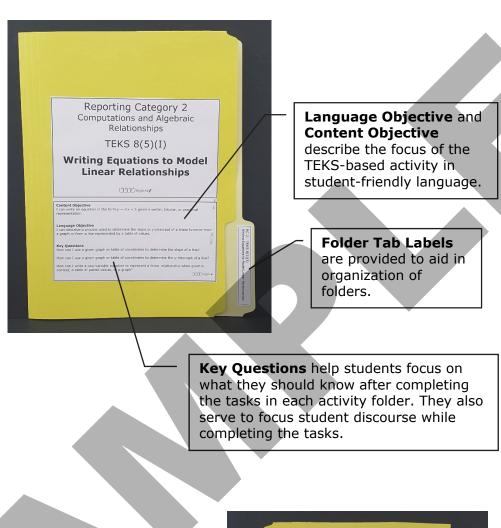

#### Back Cover

The **Answer Key** allows students to self-check their answers to each task.

Cardstock Cover keeps an answer key secure until students are ready to check their work.

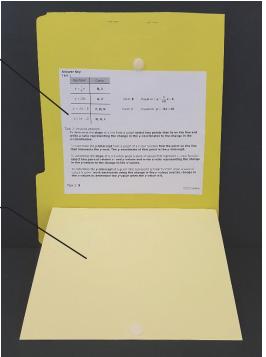

#### Mathematics STAAR® Workstations Volume 3 Features

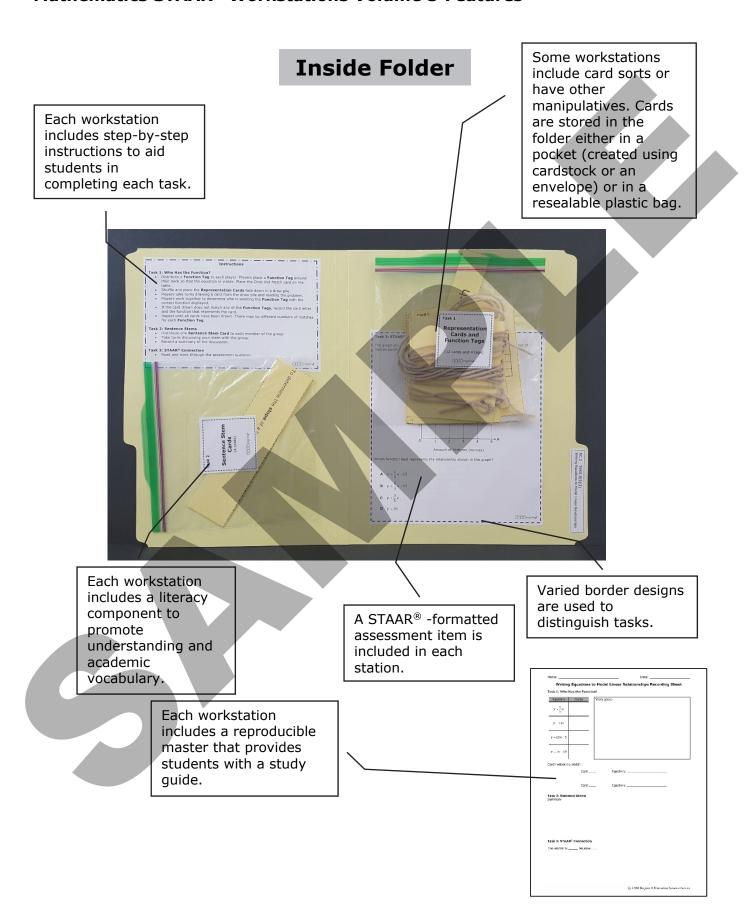